## Package 'provTraceR'

August 11, 2020

Title Uses Provenance to Trace File Lineage for One or more R Scripts

Version 1.0

Date 2020-08-04

Description Uses provenance collected by 'rdtLite' package or comparable tool to display information about input files, output files, and exchanged files for a single R script or a series of R scripts.

Depends  $R$  ( $>= 3.5$ )

License GPL-3

Encoding UTF-8

LazyData true

**Imports** provParseR  $(>= 0.3)$ 

Suggests digest, knitr, rdt, rdtLite, rmarkdown, testthat

Additional\_repositories https://end-to-end-provenance.github.io/drat/

URL <https://github.com/End-to-end-provenance>

BugReports <https://github.com/End-to-end-provenance/provTraceR/issues>

RoxygenNote 7.1.0

VignetteBuilder knitr

NeedsCompilation no

Author Emery Boose [cre], Barbara Lerner [aut], President and Fellows of Harvard College [cph], Trustees of Mount Holyoke College [cph]

Maintainer Emery Boose <boose@fas.harvard.edu>

Repository CRAN

Date/Publication 2020-08-11 08:10:02 UTC

### R topics documented:

prov.trace . . . . . . . . . . . . . . . . . . . . . . . . . . . . . . . . . . . . . . . . . . [2](#page-1-0)

**Index** [4](#page-3-0)

#### Description

prov.trace traces file lineage from existing provenance.

prov.trace.run runs the specified script(s), collects provenance, and uses the provenance to trace file lineage.

#### Usage

```
prov.trace(
  scripts,
 prov.dir = NULL,
 file.details = FALSE,
 console = TRUE,
  save = FALSE,save.dir = NULL,check = TRUE)
prov.trace.run(
  scripts,
 prov.dir = NULL,
 file.details = FALSE,
 console = TRUE,
  save = FALSE,save.dir = NULL,check = TRUE,prov.tool = "rdtLite",
 details = FALSE,
  ...
)
```
#### Arguments

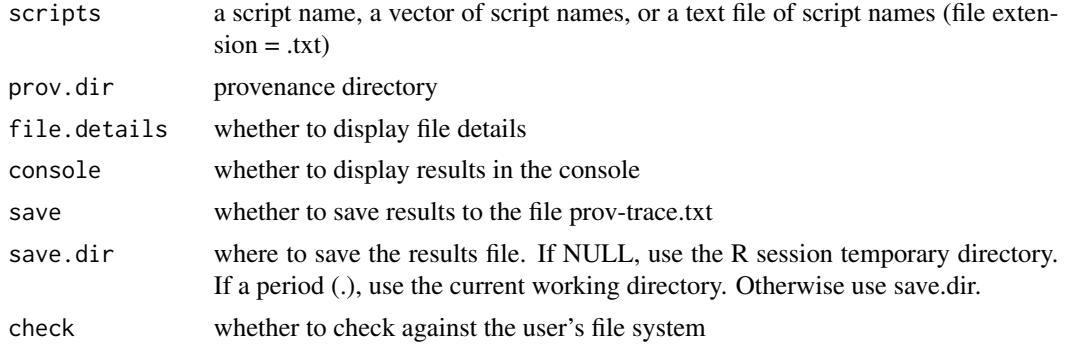

#### prov.trace 3

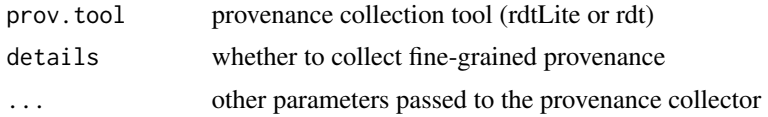

#### Value

string containing file lineage string containing file lineage

#### Examples

```
prov.dir <- system.file("testdata", package="provTraceR")
prov.trace(c("script-1.R", "script-2.R"), prov.dir=prov.dir)
```
# <span id="page-3-0"></span>Index

prov.trace, [2](#page-1-0)